Adobe Photoshop 2021 (Version 22.5.1) serial number and product key crack With Full Keygen For PC [2022]

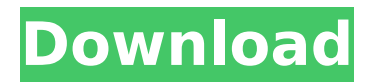

## **Adobe Photoshop 2021 (Version 22.5.1) Free Download For Windows [April-2022]**

\* \*\*Book III: \*\* Photoshop Elements 4 for Mac is still the standard introductory tutorial for the Elements. \* \_\*\*Photoshop Elements Quick Start:\*\* \_ Book I: Getting Started with Photoshop Elements is a great tutorial. \* \_\*\*Photoshop Quick Reference for Mac:\*\* \_ \_Book II: The Essentials of Photoshop Elements is a great tutorial for beginners. Adobe and other programs designed for editing and manipulation of raster images may be more expensive than other basic drawing or illustration programs.

### **Adobe Photoshop 2021 (Version 22.5.1) Crack +**

To learn the basics of Photoshop, you should check out the Photoshop training tutorial. How to Start Photoshop Adobe Photoshop is a graphic designing and photo editing software created in 1991 by Adobe. It is one of the best used software for the users across the world. When you open Photoshop, you can see the features of the software. You can download it from the Adobe website free of cost. To start with Photoshop, you must install it on your computer with the Help file to get started. Once you have installed Photoshop, it will ask for a license. If you are a beginner, it is better to buy a licensed version of Photoshop so that you can use all the features. You can buy the Photoshop Premium and the Photoshop Creative Cloud from the Adobe site. Process of Photoshop After you are done installing Photoshop, you will open the software. If you want to know the steps to create an image in Photoshop, you can check out the Photoshop tutorial or the Photoshop guide. There are different tools, palettes, and workspaces that you can use. Let's have a look at a Photoshop tutorial. Selecting Work Space The first thing you do after opening Photoshop is to select a workspace. There are various options available on selecting a workspace. You can use the custom workspace option. In the custom workspace option, you can choose the workspace that you want to work on. These include background, foreground, and content area. You can also choose the tool that you prefer to use. You can use the full-screen mode to have a view of the complete workspace area. In this view, you can use the different tools. You can use the guides to place the image and then make the background invisible. In the upper right corner, you can open the toolbox and use the different tools available with the software. Some of the tools include: the eraser, healing brush, text tool, brush tool, zoom tool, eye dropper, ruler, and polygonal lasso. You can use the workspace to select the workspace you want to edit the image. You can also divide your image and create work areas. In the extra tool bar, you can add or remove the work area. You can use the workspace to edit the image. Different tool areas: You can place a selected tool on any of these three areas. You can choose from the different tools available with the software. Creating a 388ed7b0c7

# **Adobe Photoshop 2021 (Version 22.5.1) Crack + [Mac/Win]**

According to the molders of the other world Over at The Atlantic's CityLab, Katy Waldman reviews Michael Hoch's unsettling novel, In the Country of Last Things. Waldman is generally tough on the appropriateness of adding fantastic realism to historical fiction, but she notes that Hoch incorporates short pieces of actual reportage and a fine novelistic voice, plus a well-observed, rather quirky vignette about the "Molders of the Other World" during the Hunan famine of the late 1940s in China. You may want to add In the Country of Last Things to your reading list, which I certainly will do, and I'm also assuming, after reading comments from the Times' Rebecca Wallace on the New York Review of Books' comments section, that some of you will be doing the same. But I'm getting ahead of the story. In the Country of Last Things follows Mei Wenzheng, the son of a wealthy landowner who is taken away and killed during the war, and his daughter, Xiao Ping, who is sold to the household of a family called Kuang Yuzheng. When Xiao Ping is brought into the household of the Kuang, she is adopted by the family, which includes Kuang Qi, the head of the family. She is grown up by the time this novel begins, and she is warned by her parents that Kuang Qi is a cruel man who will destroy her. But gradually she finds him sympathetic and, because of the transformation of the family over time, he begins to transform and too, despite the evidence to the contrary, he becomes more sympathetic to her. It's a strange, rather creepy novel, which begins in the author's childhood and eventually ends with a frightening sexual awakening in an abandoned barn. The Times' review of the book, which came out last week, notes that "Mr. Hoch reports with incredible detail in this novel." You can read the review in its entirety. The story is fascinating, although it has no real resolution — I wonder how it would play out if Ms. Waldman were writing about the same time period? I'm hearing rumors that the publisher is looking for a second book, and it's not beyond the realm of possibility that In the Country of Last Things is merely a first novel, set in a distant time, although it has such a strong narrative drive. I'd definitely read this book.Our website uses cookies to improve your user experience. If you continue

#### **What's New In Adobe Photoshop 2021 (Version 22.5.1)?**

--- title: Installation header: "How to install, download and run PPL Image" --- After you have determined that PPL Image is the right solution for your application, you will want to [download and install it](#download-and-installppl-image). ## Install from a precompiled binary If PPL Image is not installed yet, you can also install the latest version using one of the precompiled binaries provided by PPL Image: \* Windows: [Go to downloads and download PPL Image MSI]( \* Linux: [Go to downloads and download PPL Image RPM](  $\#$  # Download and install PPL Image

## **System Requirements For Adobe Photoshop 2021 (Version 22.5.1):**

Minimum: OS: Windows 7 or newer Processor: Intel Core i3 Memory: 2 GB Graphics: Intel HD Graphics 2000 or later DirectX: Version 9.0 Network: Broadband Internet connection Storage: 16 GB available space Additional Notes: USB webcam required to save screenshots Recommended: OS: Windows 8.1 or newer Processor: Intel Core i5 or later Memory: 4 GB Graphics: Intel HD Graphics 4000 or later DirectX

[http://www.visitmenowonline.com/upload/files/2022/07/xiABSKo8KKMsVQrkDM](http://www.visitmenowonline.com/upload/files/2022/07/xiABSKo8KKMsVQrkDM83_05_3c045c046479309913604859cf809ee8_file.pdf) [83\\_05\\_3c045c046479309913604859cf809ee8\\_file.pdf](http://www.visitmenowonline.com/upload/files/2022/07/xiABSKo8KKMsVQrkDM83_05_3c045c046479309913604859cf809ee8_file.pdf) [https://www.cameraitacina.com/en/system/files/webform/feedback/heaver583.](https://www.cameraitacina.com/en/system/files/webform/feedback/heaver583.pdf) [pdf](https://www.cameraitacina.com/en/system/files/webform/feedback/heaver583.pdf) <http://www.vinergie.net/wp-content/uploads/2022/07/venindi.pdf> [https://yezcompare.com/2022/07/05/adobe](https://yezcompare.com/2022/07/05/adobe-photoshop-2021-version-22-1-1-crack/)[photoshop-2021-version-22-1-1-crack/](https://yezcompare.com/2022/07/05/adobe-photoshop-2021-version-22-1-1-crack/) <https://www.visitwilliamsburg.com/system/files/webform/fauels377.pdf> [https://omidsoltani.ir/247395/photoshop-2022-version-23-keygen-generator](https://omidsoltani.ir/247395/photoshop-2022-version-23-keygen-generator-updated.html)[updated.html](https://omidsoltani.ir/247395/photoshop-2022-version-23-keygen-generator-updated.html) [https://www.cameraitacina.com/en/system/files/webform/feedback/maryalu693](https://www.cameraitacina.com/en/system/files/webform/feedback/maryalu693.pdf) [.pdf](https://www.cameraitacina.com/en/system/files/webform/feedback/maryalu693.pdf) [https://aurespectdesoi.be/photoshop-2021-version-22-2-product-key-and](https://aurespectdesoi.be/photoshop-2021-version-22-2-product-key-and-xforce-keygen-win-mac-latest-2022/)[xforce-keygen-win-mac-latest-2022/](https://aurespectdesoi.be/photoshop-2021-version-22-2-product-key-and-xforce-keygen-win-mac-latest-2022/) <http://NaturalhealingbyDoctor.com/?p=11757> <https://postgradasia.com/system/files/webform/cassemb599.pdf> [https://extremesound.ru/photoshop-2022-version-23-1-crack-with-serial](https://extremesound.ru/photoshop-2022-version-23-1-crack-with-serial-number-pc-windows-updated-2022-10004/)[number-pc-windows-updated-2022-10004/](https://extremesound.ru/photoshop-2022-version-23-1-crack-with-serial-number-pc-windows-updated-2022-10004/) [https://nasscom.in/sites/default/files/webform/career](https://nasscom.in/sites/default/files/webform/career-resume/Photoshop-2022-Version-230.pdf)[resume/Photoshop-2022-Version-230.pdf](https://nasscom.in/sites/default/files/webform/career-resume/Photoshop-2022-Version-230.pdf) <https://emealjobs.nttdata.com/pt-pt/system/files/webform/tarsamm705.pdf> [https://www.sartorishotel.it/adobe-photoshop-2022-keygen-keygen-for-lifetime](https://www.sartorishotel.it/adobe-photoshop-2022-keygen-keygen-for-lifetime-download/)[download/](https://www.sartorishotel.it/adobe-photoshop-2022-keygen-keygen-for-lifetime-download/) [https://www.petisliberia.com/adobe-photoshop-cc-2015-version-16-lifetime](https://www.petisliberia.com/adobe-photoshop-cc-2015-version-16-lifetime-activation-code-updated-2022/)[activation-code-updated-2022/](https://www.petisliberia.com/adobe-photoshop-cc-2015-version-16-lifetime-activation-code-updated-2022/) [https://shobaddak.com/wp](https://shobaddak.com/wp-content/uploads/2022/07/Adobe_Photoshop_eXpress.pdf)[content/uploads/2022/07/Adobe\\_Photoshop\\_eXpress.pdf](https://shobaddak.com/wp-content/uploads/2022/07/Adobe_Photoshop_eXpress.pdf) [http://feelingshy.com/adobe-photoshop-2021-version-22-2-crack-keygen-for](http://feelingshy.com/adobe-photoshop-2021-version-22-2-crack-keygen-for-lifetime-win-mac/)[lifetime-win-mac/](http://feelingshy.com/adobe-photoshop-2021-version-22-2-crack-keygen-for-lifetime-win-mac/) [http://countrylifecountrywife.com/photoshop-2021-version-22-4-crack-full](http://countrylifecountrywife.com/photoshop-2021-version-22-4-crack-full-version-keygen-full-version-for-pc-march-2022/)[version-keygen-full-version-for-pc-march-2022/](http://countrylifecountrywife.com/photoshop-2021-version-22-4-crack-full-version-keygen-full-version-for-pc-march-2022/) [http://nineteeneightzero.com/photoshop-2021-version-22-3-keygen-only-free](http://nineteeneightzero.com/photoshop-2021-version-22-3-keygen-only-free-download-x64/)[download-x64/](http://nineteeneightzero.com/photoshop-2021-version-22-3-keygen-only-free-download-x64/) [https://startupsdb.com/wp](https://startupsdb.com/wp-content/uploads/2022/07/Photoshop_2021_Version_223_Download.pdf)[content/uploads/2022/07/Photoshop\\_2021\\_Version\\_223\\_Download.pdf](https://startupsdb.com/wp-content/uploads/2022/07/Photoshop_2021_Version_223_Download.pdf) [https://www.tailormade](https://www.tailormade-logistics.com/sites/default/files/webform/photoshop-2021-version-2201_7.pdf)[logistics.com/sites/default/files/webform/photoshop-2021-version-2201\\_7.pdf](https://www.tailormade-logistics.com/sites/default/files/webform/photoshop-2021-version-2201_7.pdf) [https://greenearthcannaceuticals.com/adobe](https://greenearthcannaceuticals.com/adobe-photoshop-2022-version-23-4-1-serial-key-free-download/)[photoshop-2022-version-23-4-1-serial-key-free-download/](https://greenearthcannaceuticals.com/adobe-photoshop-2022-version-23-4-1-serial-key-free-download/)

[https://goodforfans.com/upload/files/2022/07/Vn3H4csgNjFt6P9r4CBt\\_05\\_dec5](https://goodforfans.com/upload/files/2022/07/Vn3H4csgNjFt6P9r4CBt_05_dec507bac51416e3f1ef22d791f524e5_file.pdf) [07bac51416e3f1ef22d791f524e5\\_file.pdf](https://goodforfans.com/upload/files/2022/07/Vn3H4csgNjFt6P9r4CBt_05_dec507bac51416e3f1ef22d791f524e5_file.pdf)

[https://clinicalnutrition.ie/wp-content/uploads/2022/07/Photoshop\\_2022.pdf](https://clinicalnutrition.ie/wp-content/uploads/2022/07/Photoshop_2022.pdf) <https://www.reperiohumancapital.com/system/files/webform/uryjan46.pdf> [https://www.linkspreed.com/upload/files/2022/07/9IuIdYwQREKA7JO3PwcD\\_05\\_](https://www.linkspreed.com/upload/files/2022/07/9IuIdYwQREKA7JO3PwcD_05_dec507bac51416e3f1ef22d791f524e5_file.pdf) [dec507bac51416e3f1ef22d791f524e5\\_file.pdf](https://www.linkspreed.com/upload/files/2022/07/9IuIdYwQREKA7JO3PwcD_05_dec507bac51416e3f1ef22d791f524e5_file.pdf)

<https://buycoffeemugs.com/wp-content/uploads/2022/07/colamme.pdf> [https://avicii.app/upload/files/2022/07/vwqMiTQO43e5cMSLn1LS\\_05\\_3c045c04](https://avicii.app/upload/files/2022/07/vwqMiTQO43e5cMSLn1LS_05_3c045c046479309913604859cf809ee8_file.pdf) [6479309913604859cf809ee8\\_file.pdf](https://avicii.app/upload/files/2022/07/vwqMiTQO43e5cMSLn1LS_05_3c045c046479309913604859cf809ee8_file.pdf)

[https://cobblerlegends.com/adobe-photoshop-2021-version-22-4-1-with-license](https://cobblerlegends.com/adobe-photoshop-2021-version-22-4-1-with-license-key-download-updated-2022/)[key-download-updated-2022/](https://cobblerlegends.com/adobe-photoshop-2021-version-22-4-1-with-license-key-download-updated-2022/)

<https://www.greatescapesdirect.com/wp-content/uploads/2022/07/vyrdrayb.pdf>